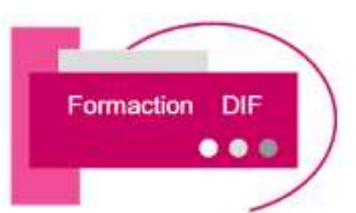

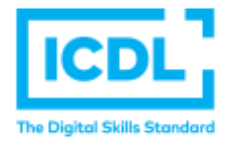

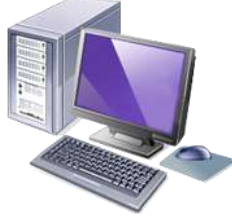

# **PROGRAMME DE FORMATION ICDL WORDPRESS**

*Version Wordpress 2016*

#### **Durée : 2 Jours soit 16 Heures**

**Pour qui**

Cette formation s'adresse aux utilisateurs débutants avec WORDPRESS

**Animateur**

Formateur expert en bureautique

**Prérequis** 

Il est nécessaire d'être initié à l'utilisation d'un ordinateur et à l'environnement Windows. QCM en début de stage **Objectifs**

Maîtriser les fonctions avancées de Wordpress pour améliorer et professionnaliser un site Web

#### **Méthodes & outils pédagogiques**

Alternance d'exercices pratiques et d'exposés, en 3 parties : présentation d'une situation d'usage, explication des méthodes et mise en pratique

**ACCESSIBILITE** : L'organisme de formation étudiera l'adaptation des moyens de la prestation pour les personnes en situation de handicap

**Conditions d'accès à la certification :** Remise d'une carte ICDL pour le passage de l'évaluation, connexion internet et ordinateur sur le lieu de la formation.

#### Evaluation

**Passage de la Certification ICDL\*** 

**Certificat de réussite dès 75 % de résultats obtenus. En deça, remise d'une attestation avec le pourcentage de réussite**

#### PROGRAMME

### **JOUR 1 :**

**WORDPRESS INSTALLATION**

- Les différents types (Forum, Vitrine, Ecommerce , Blog , …)
- Choisir un hébergement et un Nom de Domaine
- Les principes de la conception (pour qui ? pour quoi ?)
- Présentation de WordPress (historique)
- Fonctionnalités de base de WordPress
- Découverte du tableau de bord
- Installation de WordPress sur serveur local et distant
- Configurer correctement WordPress
- Ecrire et Publier son premier article
- Les catégories
- Les tags

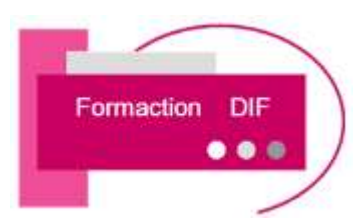

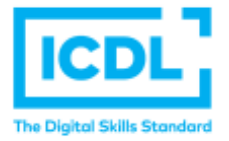

*Version WORDPRESS 2016*

# **PROGRAMME DE FORMATION ICDL WORDPRESS**

## **JOUR 2** :

**UTILISER WORDPRESS**

- Gestion des Médias (images, vidéos)
- Créer une galerie d'images
- Mieux se servir de l'éditeur
- Mises en forme avancées
- Gestion du Flux RSS
- Gestion des utilisateurs
- Gestion des commentaires

#### **PASSAGE DE LA CERTIFICATION ICDL**